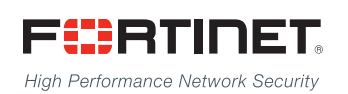

# ------<del>----------------------</del>

## FortiPlanner™ 2.2.0 - Release Notes

**VERSION 2.2.0**

### **FORTINET DOCUMENT LIBRARY**

[http://docs.fortinet.com](http://docs.fortinet.com/)

### **FORTINET VIDEO GUIDE**

[http://video.fortinet.com](http://video.fortinet.com/)

### **FORTINET BLOG**

[https://blog.fortinet.com](https://blog.fortinet.com/)

#### **CUSTOMER SERVICE & SUPPORT**

[https://support.fortinet.com](https://support.fortinet.com/) 

### **FORTIGATE COOKBOOK**

[http://cookbook.fortinet.com](http://cookbook.fortinet.com/)

### **FORTINET TRAINING SERVICES**

[http://www.fortinet.com/training](http://training.fortinet.com/)

#### **FORTIGUARD CENTER**

[http://www.fortiguard.com](http://www.fortiguard.com/)

### **END USER LICENSE AGREEMENT**

<http://www.fortinet.com/doc/legal/EULA.pdf>

### **FEEDBACK**

Email: [techdocs@fortinet.com](mailto:techdocs@fortinet.com)

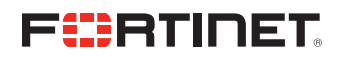

August 18, 2015 FortiPlanner™ - Release Notes

## TABLE OF CONTENTS

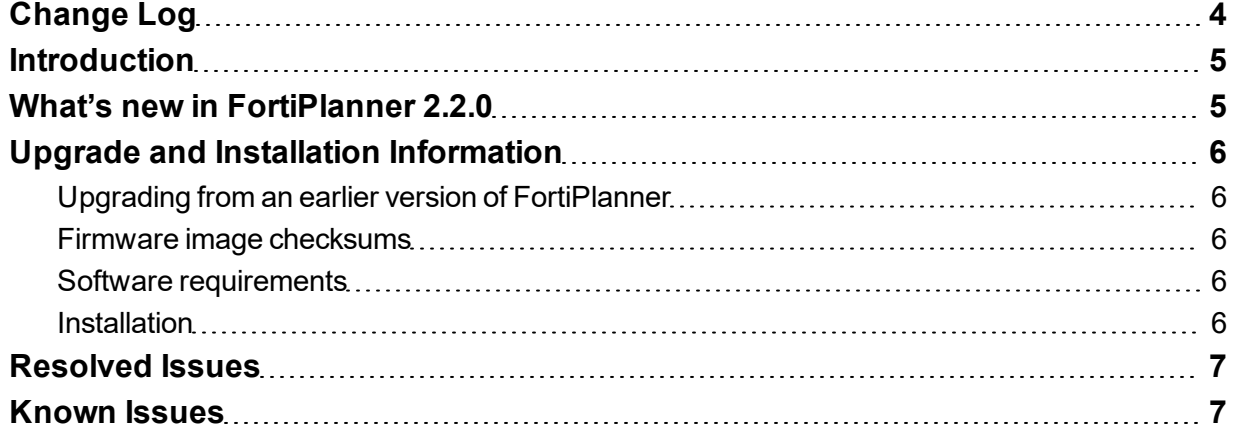

## <span id="page-3-0"></span>Change Log

**Date Change Description** August 18, 2015 Initial release.

### <span id="page-4-0"></span>**Introduction**

This document provides the following information for FortiPlanner version 2.2.0:

What's new in [FortiPlanner](#page-4-1) 2.2.0

Upgrade and Installation [Information](#page-5-0)

[Resolved](#page-6-0) Issues

[Known](#page-6-1) Issues

## <span id="page-4-1"></span>What's new in FortiPlanner 2.2.0

The following is a list of new features and enhancements in FortiPlanner version 2.2.0:

- FortiCamera features
	- Placement planning with camera coverage display
	- Camera deployment report with recommended FortiRecorder and FortiSwitch devices
	- <sup>l</sup> Support for models FCM-20A, FCM-MB13, FCM-OB20, FCM-AP214B, FCM-CB20, FCM-SD20
- Report includes WiFi Real Time Heatmap
- Support for additional FortiAP models S323C, 313C, 321C, 311C
- Check for Updates button

## <span id="page-5-0"></span>Upgrade and Installation Information

### <span id="page-5-1"></span>**Upgrading from an earlier version of FortiPlanner**

Install FortiPlanner 2.2.0. Optionally, you can uninstall earlier versions of FortiPlanner using Windows Settings or Control Panel.

### <span id="page-5-2"></span>**Firmware image checksums**

The MD5 checksums for all Fortinet software and firmware releases are available at the Customer Service & Support portal, [https://support.fortinet.com](https://support.fortinet.com/). After logging in select *Download > Firmware Image Checksums*, enter the image file name including the extension, and select *Get Checksum Code*.

### <span id="page-5-3"></span>**Software requirements**

FortiPlanner version 2.2.0 is compatible with Microsoft Windows XP/7/8/10 operating systems. FortiPlanner installs these software components automatically if they are not already present on your system:

- Microsoft .NET Framework 4.5.1
- SQL Server Compact 3.5 SP2
- Visual C++ Redistributable for Visual Studio 2013 x86
- $\bullet$  Visual C++ 2010 SP1  $x86$

### <span id="page-5-4"></span>**Installation**

Extract the FortiPlanner zip file to a folder and execute setup.exe.

### <span id="page-6-0"></span>Resolved Issues

The following issues have been fixed in FortiPlanner version 2.2.0. For inquires about a particular bug, please contact [Customer](https://support.fortinet.com/) Service & Support.

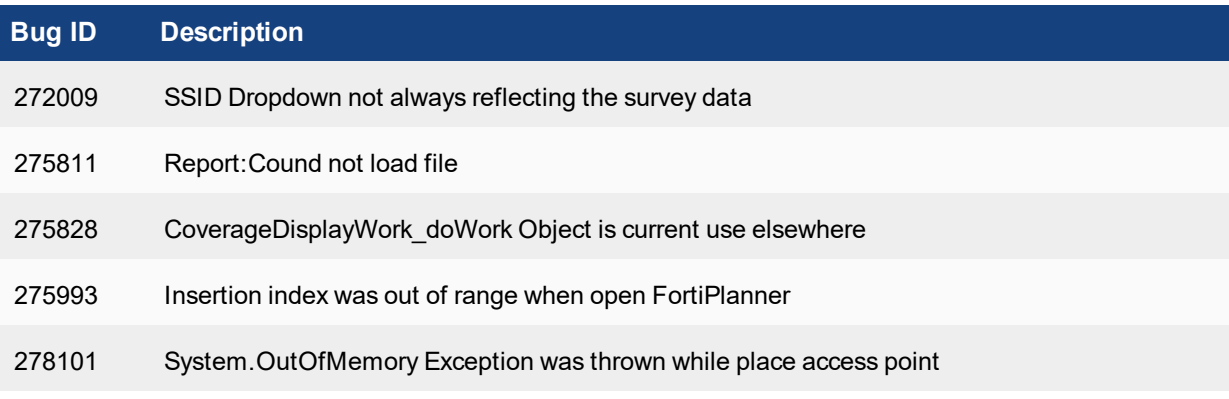

## <span id="page-6-1"></span>Known Issues

The following issues have been identified in FortiPlanner version 2.2.0. For inquires about a particular bug or to report a bug, please contact [Customer](https://support.fortinet.com/) Service & Support.

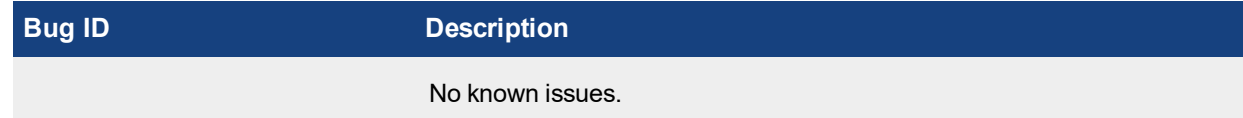

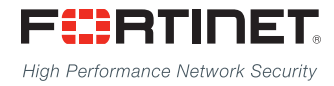

---------------------------\_\_\_\_\_\_\_\_\_\_\_\_\_\_\_\_\_\_\_\_\_\_\_\_\_\_\_\_\_ <u>The contract of the contract of the contract of the contract of the contract of the contract of the contract of the contract of the contract of the contract of the contract of the contract of the contract of the contract </u>

Copyright© 2015 Fortinet, Inc. All rights reserved. Fortinet®, FortiGate®, FortiCare® and FortiGuard®, and certain other marks are registered trademarks of Fortinet, Inc., in the U.S. and other jurisdictions, and other Fortinet names herein may also be registered and/or common law trademarks of Fortinet. All other product or company names may be trademarks of their respective owners. Performance and other metrics contained herein were attained in internal lab tests under ideal conditions, and actual performance and other results may vary. Network variables, different network environments and other conditions may affect performance results. Nothing herein represents any binding commitment by Fortinet, and Fortinet disclaims all warranties, whether express or implied, except to the extent Fortinet enters a binding written contract, signed by Fortinet's General Counsel, with a purchaser that expressly warrants that the identified product will perform according to certain expressly-identified performance metrics and, in such event, only the specific performance metrics expressly identified in such binding written contract shall be binding on Fortinet. For absolute clarity, any such warranty will be limited to performance in the same ideal conditions as in Fortinet's internal lab tests. In no event does Fortinet make any commitment related to future deliverables, features, or development, and circumstances may change such that any forward-looking statements herein are not accurate. Fortinet disclaims in full any covenants, representations,and guarantees pursuant hereto, whether express or implied. Fortinet reserves the right to change, modify, transfer, or otherwise revise this publication without notice, and the most current version of the publication shall be applicable.